# COG1602B使用说明书

目 录

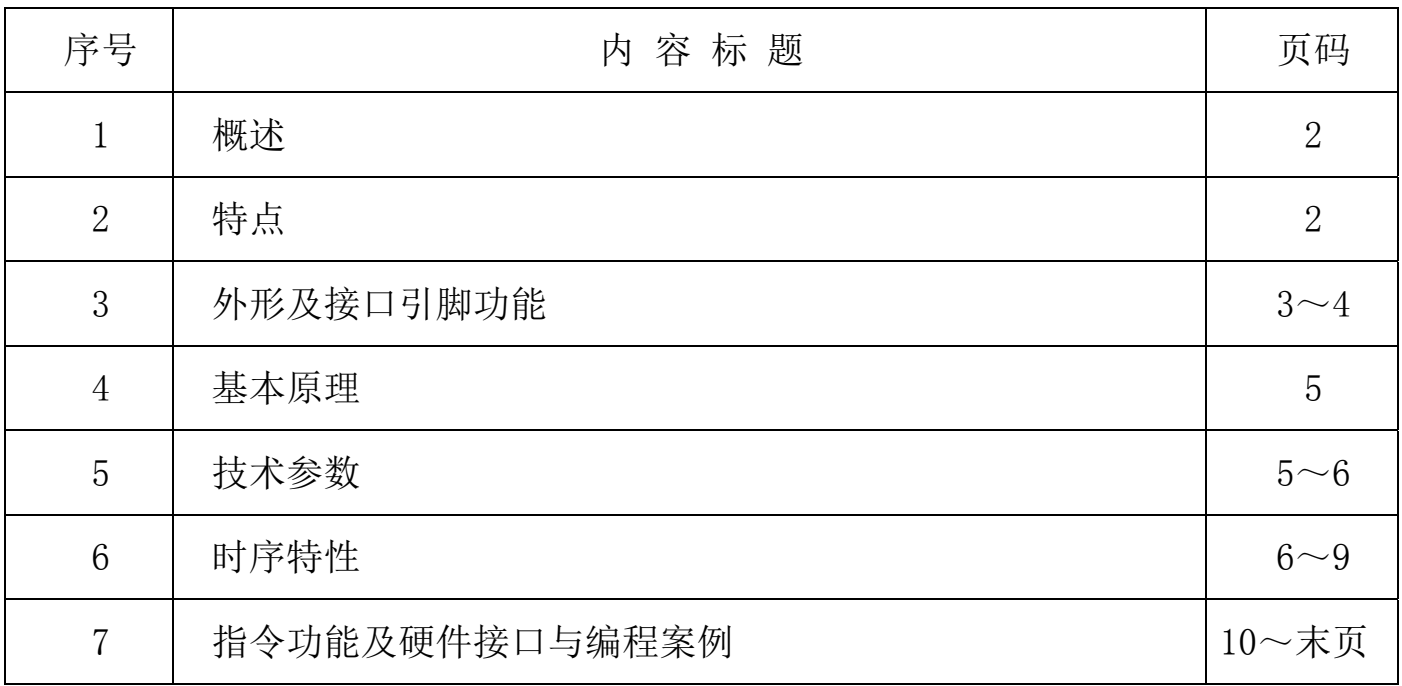

### 1.概述

便、显示清晰,广泛应用于各种人机交流面板。 司专注于液晶屏及液晶模块的研发、制造。所生产COG1602B型液晶模块由于使用方

最大显示 RAM 的大小可以在 1 行显示或 2 行显示 40 个 字符或者 80 个字符.一个单一的 ST7032 可以显示长达 16 个字符的 一行或两行 16 个字符的行。

## 2.点阵液晶模块的特性

- 2.1 重量轻;
- 2.2 体积小
- 2.3 结构牢:背光带有双面胶,针脚式连接。
- 2.4IC 采用 ST7032, 功能强大, 稳定性好
- 2.4 功耗低: 1~100mW (关掉背光: 0.3mA 3.3V,打开背光不大于 100mW);
- 2.5 显示内容:256 种字符(5×8 点字型);

可自编 8 种(5×8)种字符,(注每显示一个界面最多可以达到 8 个自编字符,但更换显示界 面后可再编);

- 2.5 指令功能强:可组合成各种输入、显示、移位方式以满足不同的要求;
- 2.6 接口简单方便: 采用 IIC 接口。
- 2.7 工作温度宽:-10℃ 60℃;

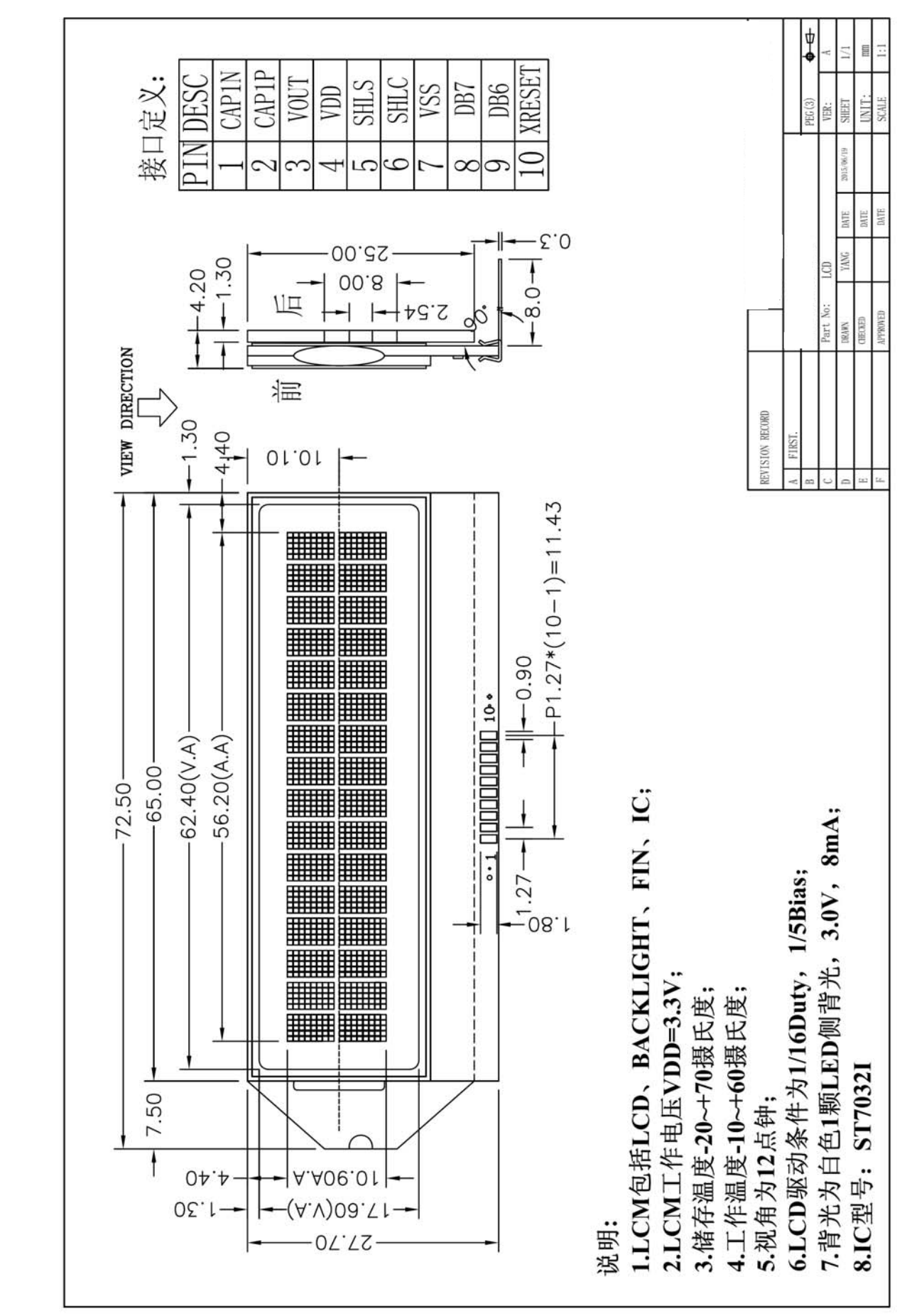

## 3.外形尺寸及接口引脚功能

#### 图 1.外形尺寸

#### 模块的接口引脚功能

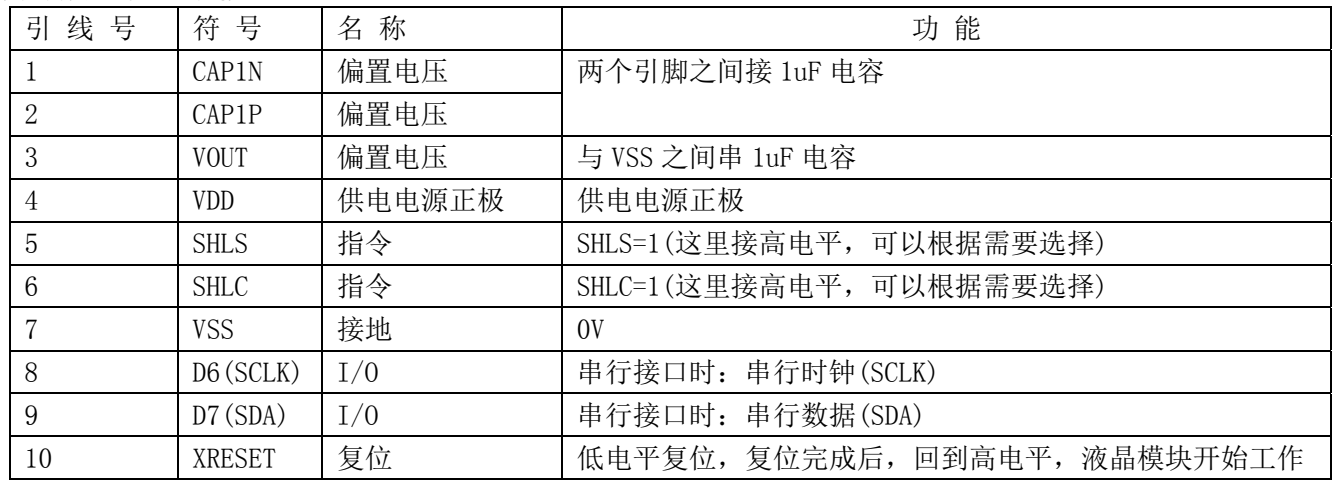

#### 表 1:模块的接口引脚功能

#### ■ LCD and ST7032 Connection

SHLC/SHLS ITO option pin can select at different direction for LCD panel

Com normal direction/Seq normal direction

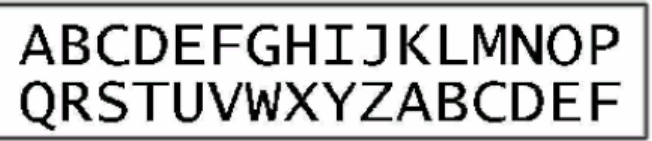

2Line x 16 Characters, SHLC=1, SHLS=1

Com normal direction/Seg reverse direction

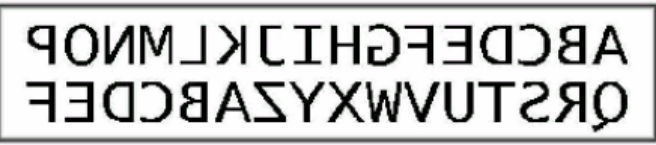

2Line x 16 Characters, SHLC=1, SHLS=0

Com reverse direction/Seg normal direction

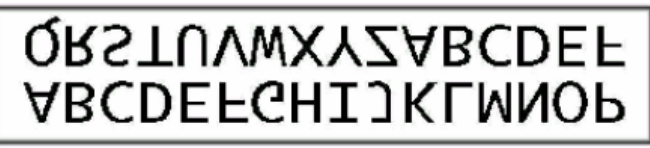

2Line x 16Characters.SHLC=0.SHLS=1

Com reverse direction/Seq reverse direction

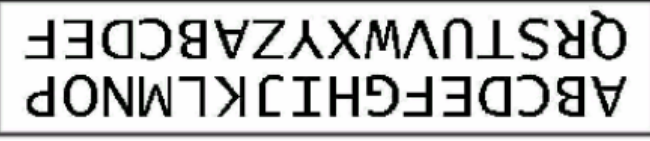

2Line x 16Characters, SHLC=0, SHLS=0

#### 4.基本原理

#### 4.1 液晶屏(LCD)

在液晶板上排列着若干 5×8 点阵的字符显示位,每个显示位可显示 1 个字符,本产品每行 16 个显示 位,共两行。

#### 4.2 内部电路框图:

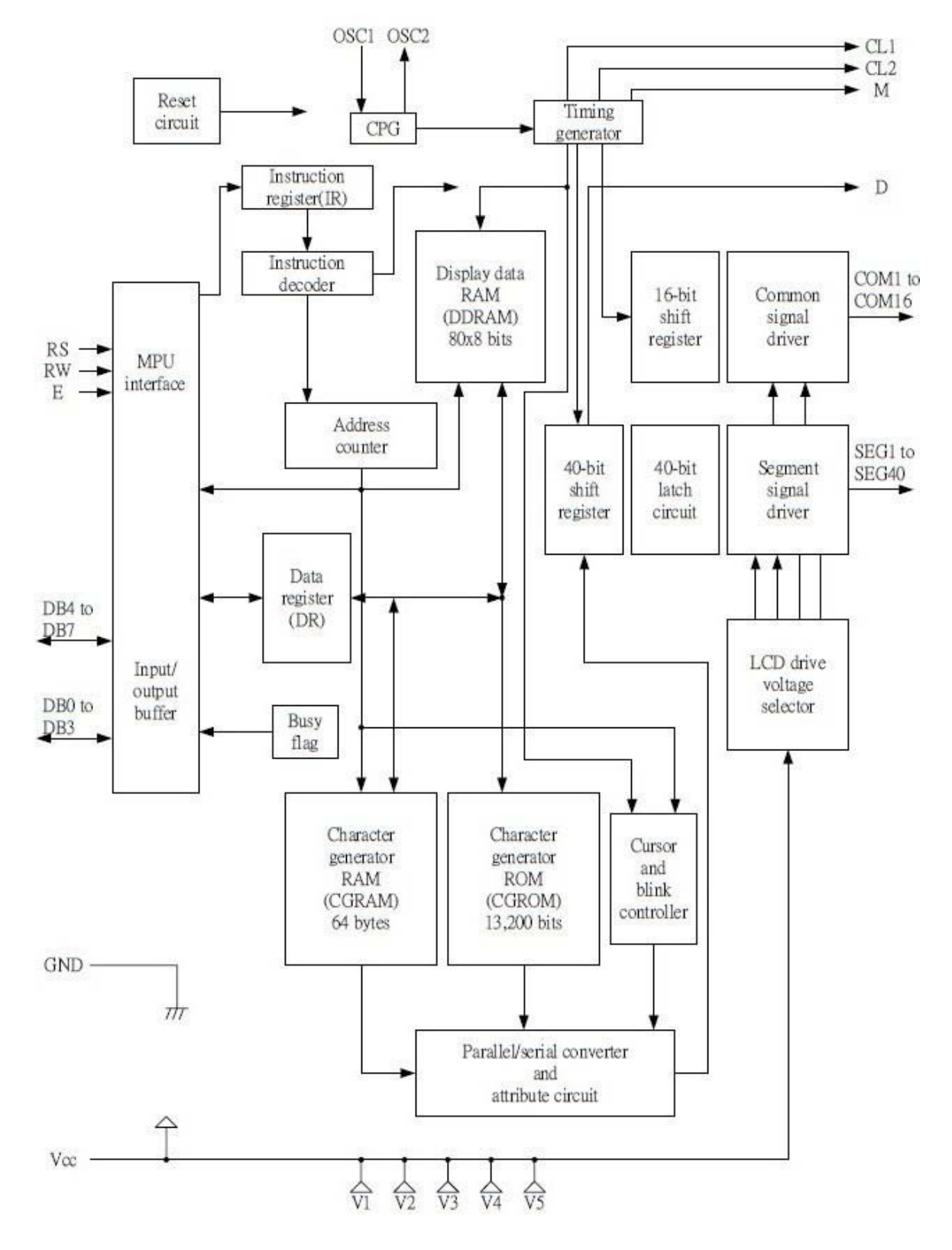

图 2:IC ST7032 内部电路框图

## 4.2 背光参数

该型号液晶模块带 LED 背光源。它的性能参数如下: 背光板选择白色。 正常工作电流为:8∽20mA(LED 灯数共 1 颗); 工作电压:3.0V;

## 5.技术参数

#### 5.1 最大极限参数(超过极限参数则会损坏液晶模块)

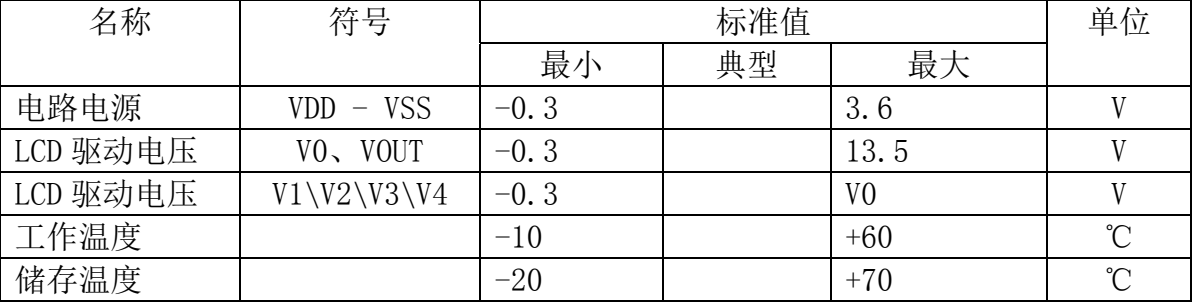

#### 表 2: 最大极限参数

#### 5.2 直流(DC)参数

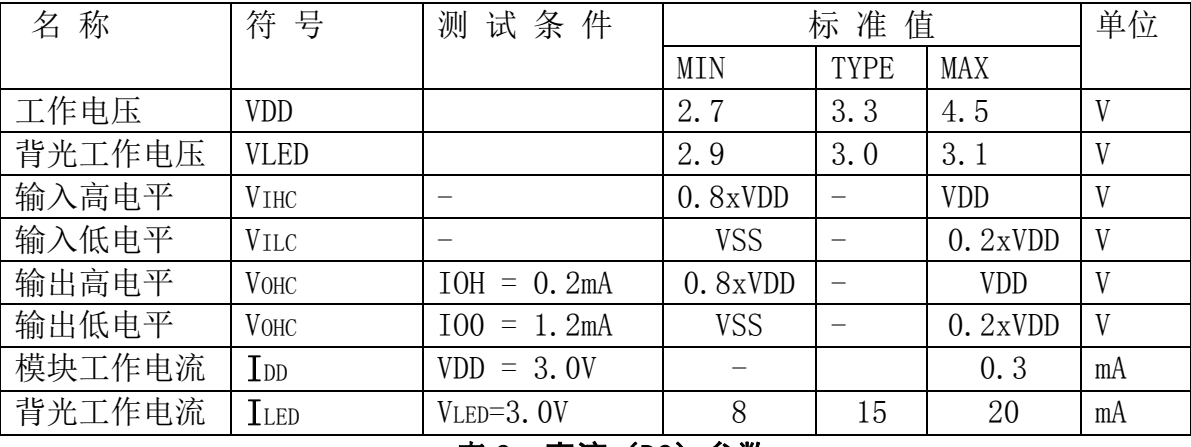

#### 表 3: 直流 (DC) 参数

## 6. 读写时序特性

## 6.1 IIC 接口:

从 CPU 写到 ST7032(Writing Data from CPU to ST7032)

I2C interface  $\bullet$ 

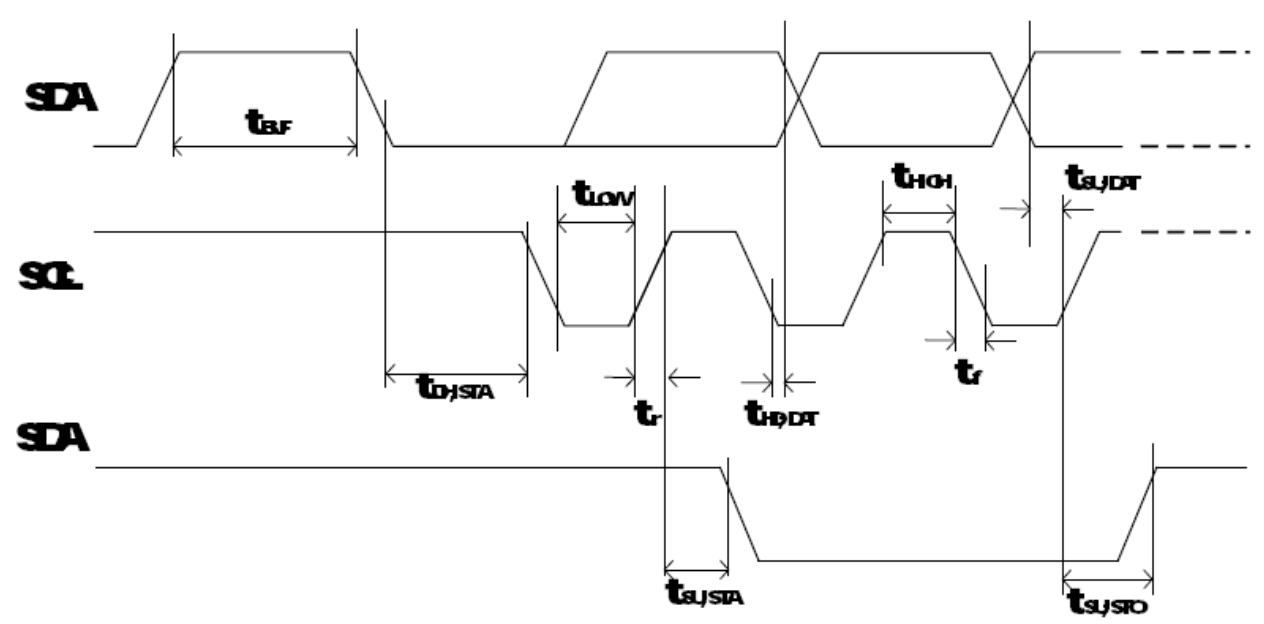

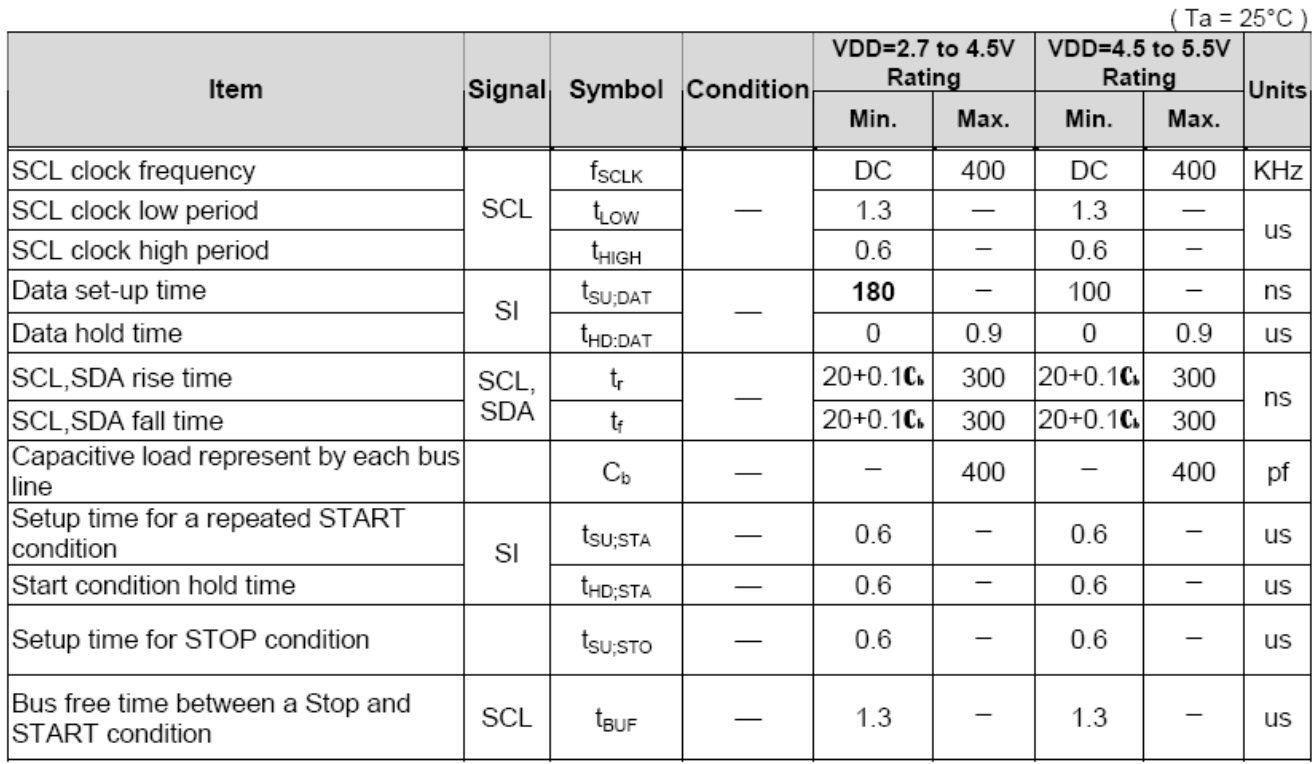

## 6.2 复位

**Internal Power Supply Reset** ٠

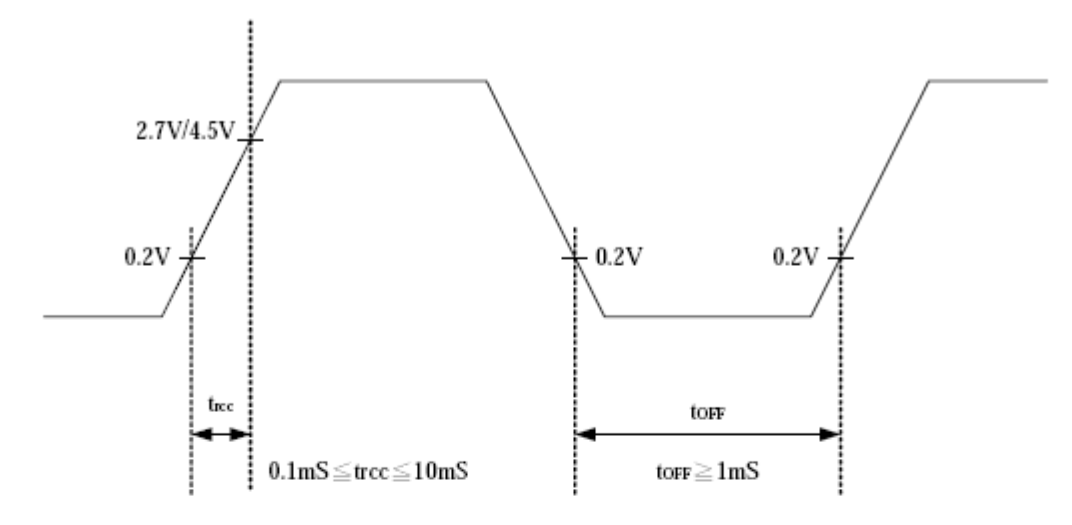

Notes:

- torr compensates for the power oscillation period caused by momentary power supply oscillations. ٠
- Specified at 4.5V for 5V operation, and at 2.7V for 3V operation. ۰
- ۰ If 2.7V/4.5V is not reached during 3V/5V operation, internal reset circuit will not operate normally.
- Hardware reset(XRESET)

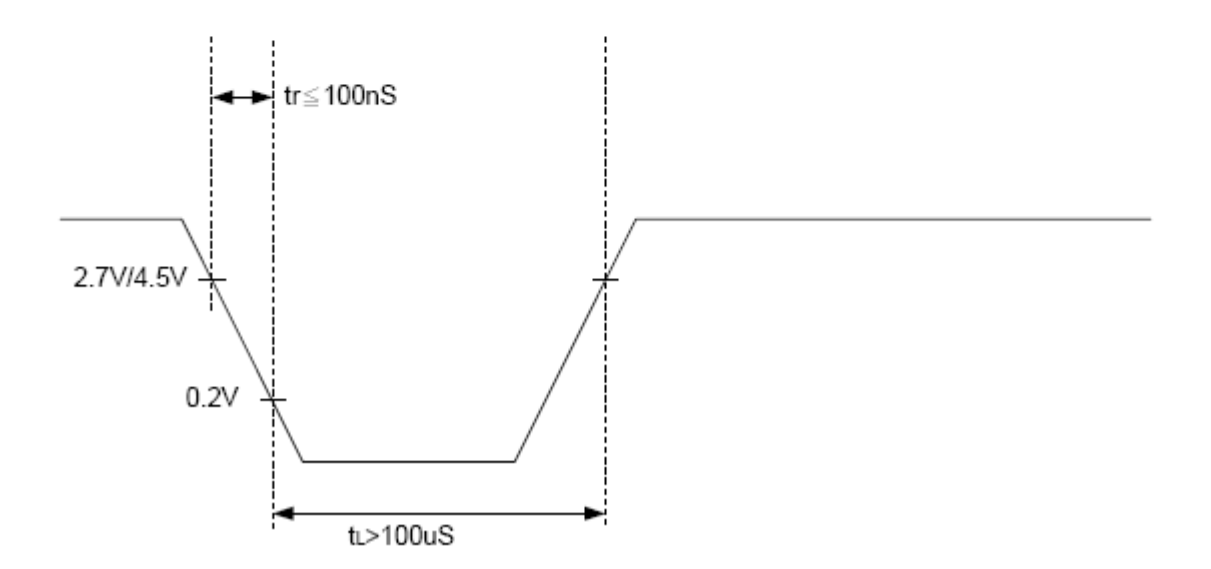

# 7.指令功能:

7.1 指令表

指 令 表 表 8.

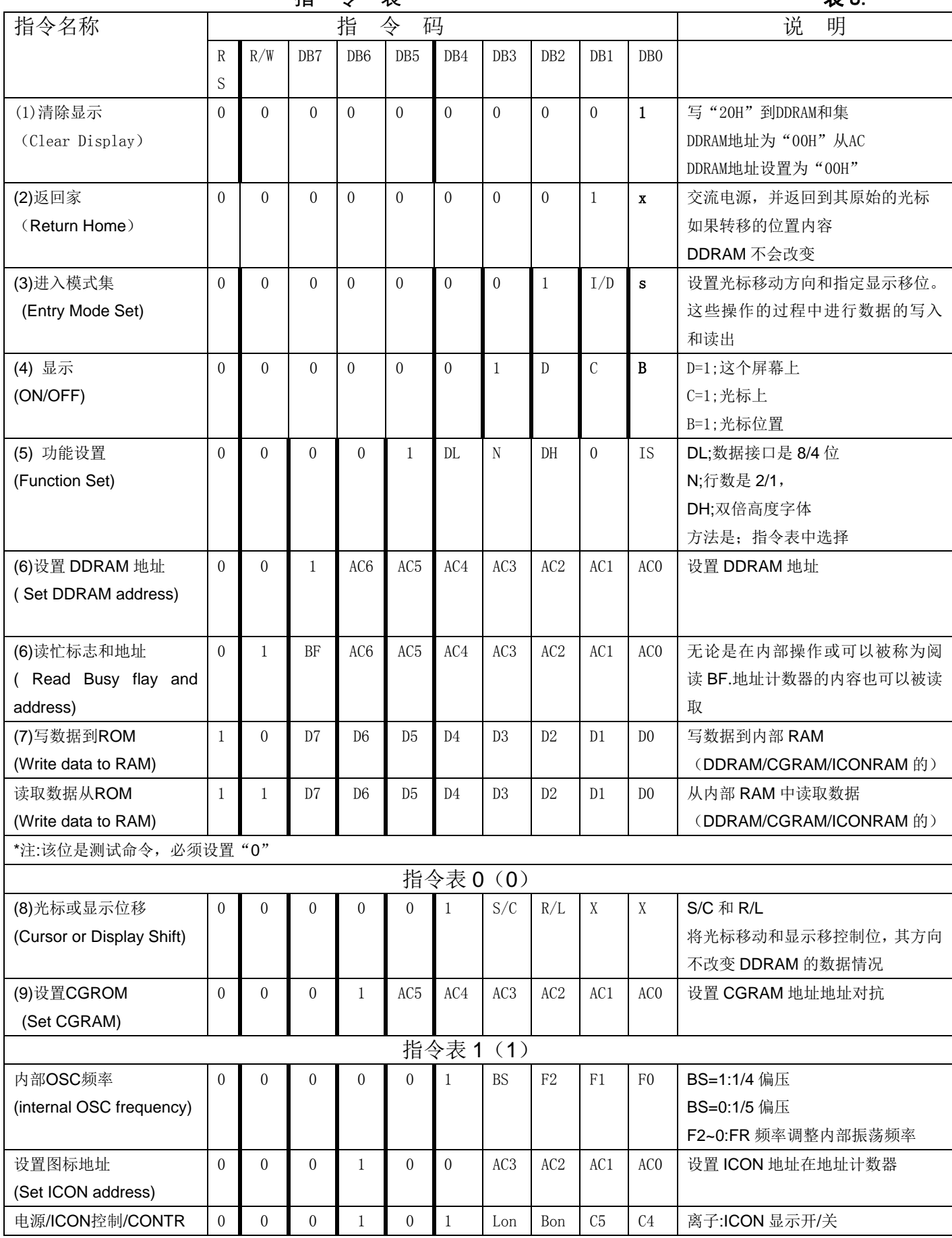

9

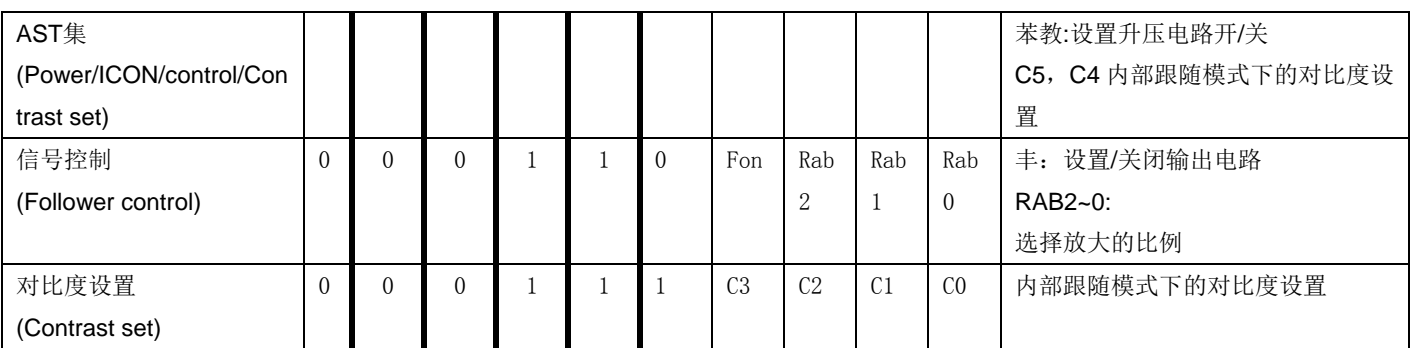

温馨提示:请详细参考 **IC** 资料**"ST7032.PDF"**的第 **20** 页。

# 7.3 字符库及对应关系

## 7.3.1 显示位与 DD RAM 地址的对应关系 インファイル インファイル インスティック 表 9.

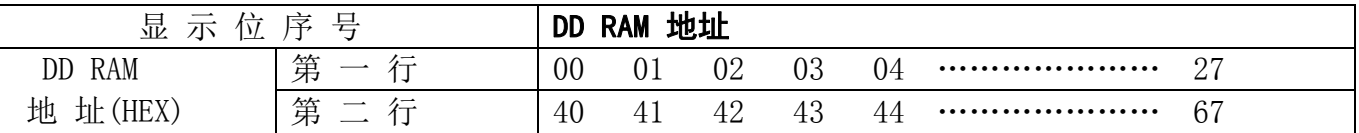

## 7.3.2 标准字符库

下表所示的是字符库的内容,字符码和字形的对应关系。

| <b>Product Number</b> | OPR <sub>1</sub> | OPR <sub>2</sub> | <b>Support Character</b> |  |  |  |  |  |
|-----------------------|------------------|------------------|--------------------------|--|--|--|--|--|
| ST7032-0D             |                  |                  | English/Japan/European   |  |  |  |  |  |

Table A1. Correspondence between Character Codes and Character Patterns  $ST7032-0D$  (ITO option OPR1=1, OPR2=1)

| 67-64<br><b>ЬЗ-ЬО</b> | 0000          | 0001                                          | 0010 | 0011            | 0100     | 0101                    | 0110                    | 0111        | 1000              | 1001                 | 1010     | 1011                  | 1100                      | 1101              | 1110    | 1111                |
|-----------------------|---------------|-----------------------------------------------|------|-----------------|----------|-------------------------|-------------------------|-------------|-------------------|----------------------|----------|-----------------------|---------------------------|-------------------|---------|---------------------|
| 0000                  | ľ             | 闗                                             |      | Ø               | Ħ        | .<br>P                  | ą,                      | R           | ----<br>W         | É.                   |          |                       | H                         | m.<br>m.<br>m     | á       |                     |
| 0001                  |               | H.                                            | ŧ.   | 1               | 鶣        | ₿                       | ä.                      | ×.          | жx<br>ш           | æ,                   | 躀        | ř                     | Ŧ.                        | ×<br>Ш.           | 硒<br>U. | <b>ALL</b>          |
| 0010                  | ш             | <br>B                                         | п    | <br>z           | <br>Ш    | <br>H                   | Þ                       | L.          | é                 | Ē.                   | 8        | Ĭ                     | E.                        | d                 | Ü.      | φ                   |
| 0011                  | m,<br>p.      | H                                             | ä    | B<br>άψ         | m,<br>щb | <b>AND</b><br>m,<br>. . | E,                      | D.          | å                 | ô                    | Щ        | ψij                   | <b>ALL</b><br>H           | 臘                 | ×.<br>靊 | ×.                  |
| 0100                  | ÷.            | İ                                             | \$   | d.              | ₿        |                         | d                       | I.          | 55<br>æ           | <b>MAC</b><br>w      | Ы        | I                     | ŀ                         | T                 | I.      | m                   |
| 0101                  | 0             | Ħ                                             | H    | ----<br>m<br>w. | <br>Ш    | ₫                       | p.<br>ж                 | Ш           | Þ,<br>---         | ш<br>D               | н        | ä                     | $\quad \bigoplus \limits$ | n.                | <br>£   | Щ                   |
| 0110                  | 4             | <br>M<br>ш                                    | ŝ,   | ge<br>U,        | <br>m    | $\phi$                  | ł                       | $\phi$<br>Ř | a                 | XX.<br>哪             | щ<br>ÿ.  | D                     | <b>MARC</b><br>œ          | ₩<br><b>THEFT</b> | ¥       | 閳                   |
| 0111                  | H.            | W.<br>E                                       | g,   | ang<br>ï        | m<br>聊   | W                       | <b>Sing</b><br>жē<br>XX | W           | <b>HOOR</b><br>H. | m<br>Ψ               | mm<br>P. | Ŧ                     | may<br>Ø,                 | m<br>T            | R       | X.                  |
| 1000                  | $\oplus$      | <b>STATE</b><br><b>SOLU</b><br><b>Balance</b> | I.   | <br>₽           | H        | ×                       | h                       | Ħ           | ê                 | $\cdots$<br>щ<br>жx  | $\oplus$ | Ü                     | Ŗ.                        | J<br>B            | 8       | 1911<br><br>Ħ.      |
| 1001                  |               | II                                            | ğ,   | --<br>w<br>w    | Ŧ<br>w.  | ¥                       | I.                      | ш<br>www.   | ж.<br>W.<br>www.  | m<br>w.              | Ď        | I                     | ł                         | H.                | Ĭ       | R<br>--             |
| 1010                  |               | w.<br>R.                                      | ä.   | 量<br>ж          | J        | mag<br>L.               | U.                      | X.          | è                 | <br>₩<br><b>SOFT</b> | ш        | <b>STATE</b><br>maa k | ۹,                        | U.                | r.      | ī.<br><b>MARKET</b> |
| 1011                  | <b>Trings</b> | H                                             | ÷    | 獺<br>b,         | I,<br>I  | ſ.                      | E                       | i,          | <br>1             | Ш                    | Ħ        | I                     | <b>BANK</b><br>.          | <b>SHOW</b><br>ш  | 3       | š,<br>ŦШ            |
| 1100                  | ▊             | ŝ                                             | ă    | l               | L        | ¥                       | I                       |             | ×.<br>U.          | m<br>關               | ħ        | Щ<br>ш                | alang<br>φ                | m<br>×            | ô       | Ø.<br>ШH            |
| 1101                  | ж             | H                                             |      | ₩               |          | <br>Ħ                   | ₩                       | H           | I.                | ---<br>s             | 鼺        | X                     |                           | ▦                 | w       | Ŧ.                  |
| 1110                  | Ø             | H                                             | æ.   | ∎               | H        | m,                      | n                       | $\oplus$    | A                 | Ξ                    | ≣        | t                     | Ŧ.<br>ᄈ                   | 哪                 | Ø       | ł                   |
| 1111                  | Ø             | H                                             |      | D.              | O        | m                       | m<br>gβ                 | ÷           | Å                 | I                    | Ш        | Π                     | I                         | m.                | ø       | <b>BRAND</b>        |

表 10. **ST7032-0D** 字库表

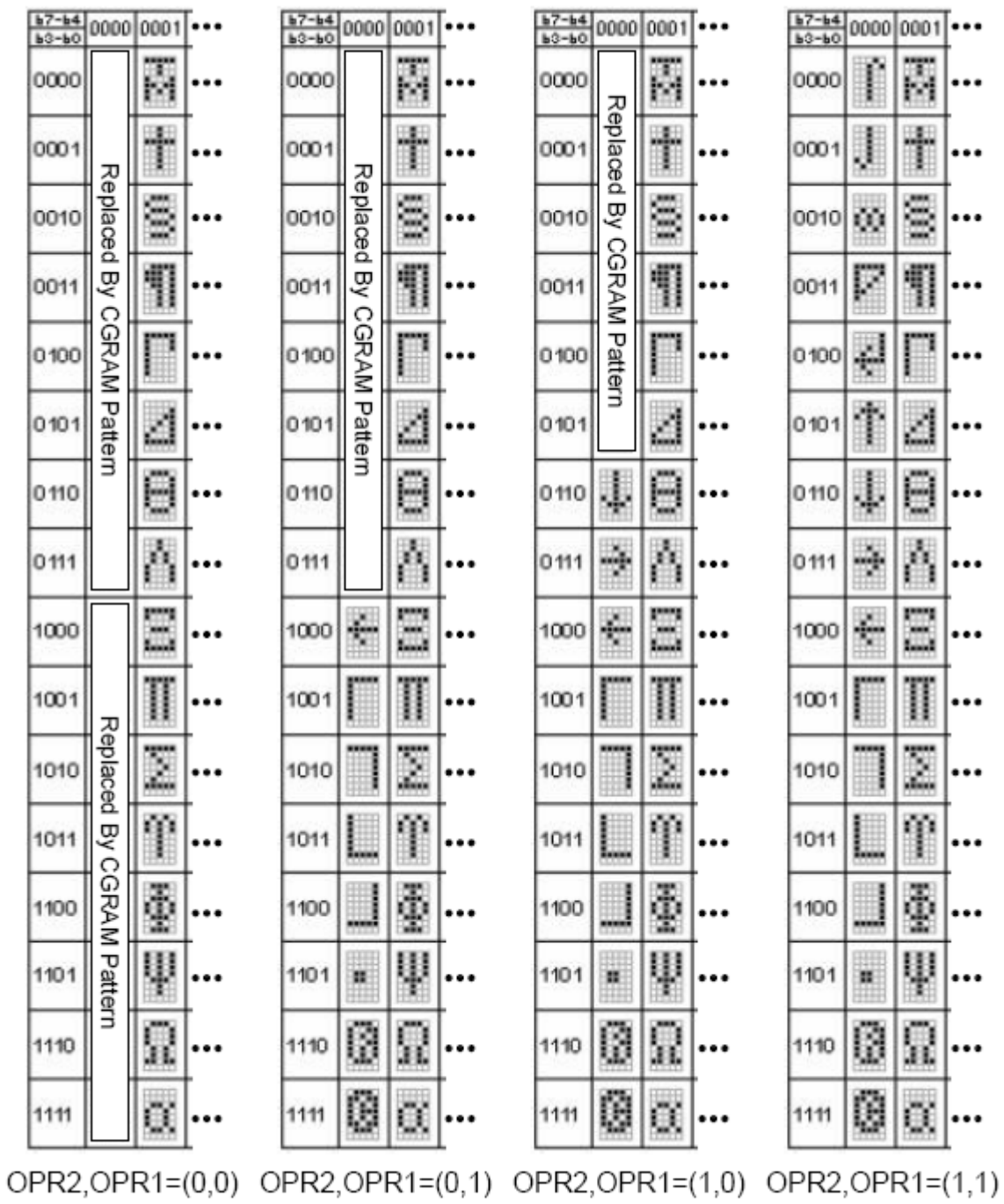

Table A2. Select display pattern in CGRAM or CGROM (use OPR1, OPR2)

表 11. **ST7032-0D** 字库表

# 7.4 初始化方法

用户所编的显示程序,开始必须进行初始化,否则模块无法正常显示,过程请参考程序

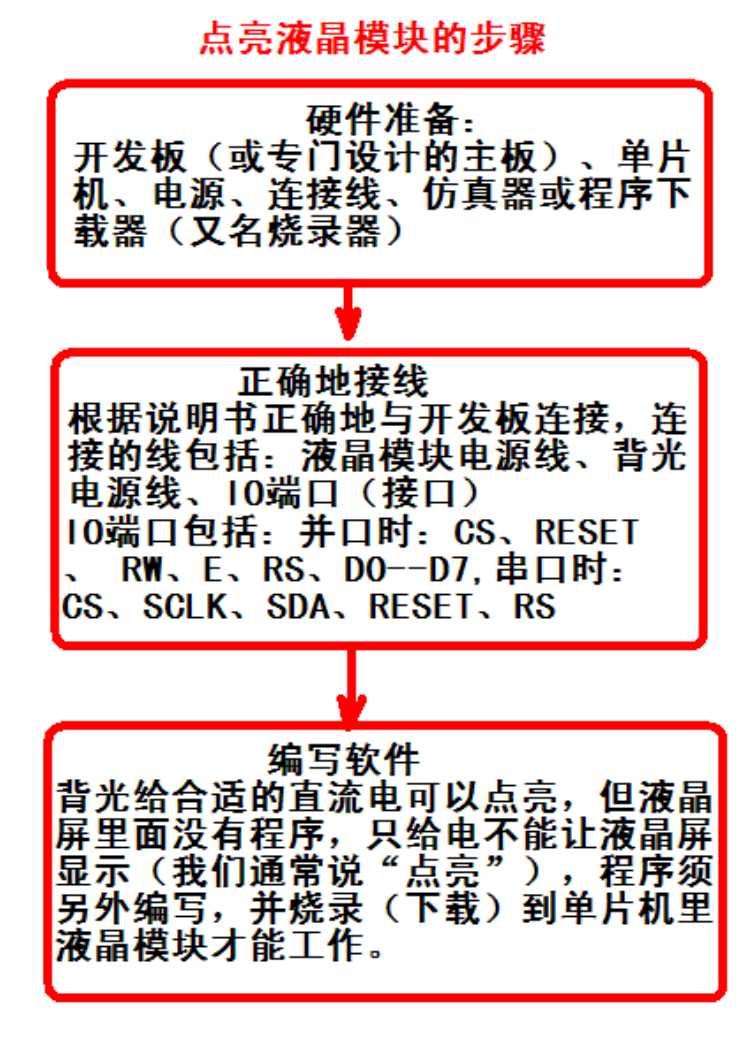

#### 7.5 程序举例:

液晶模块与 MPU(以 8051 系列单片机为例)接口图如下:

图 8.IIC 接口

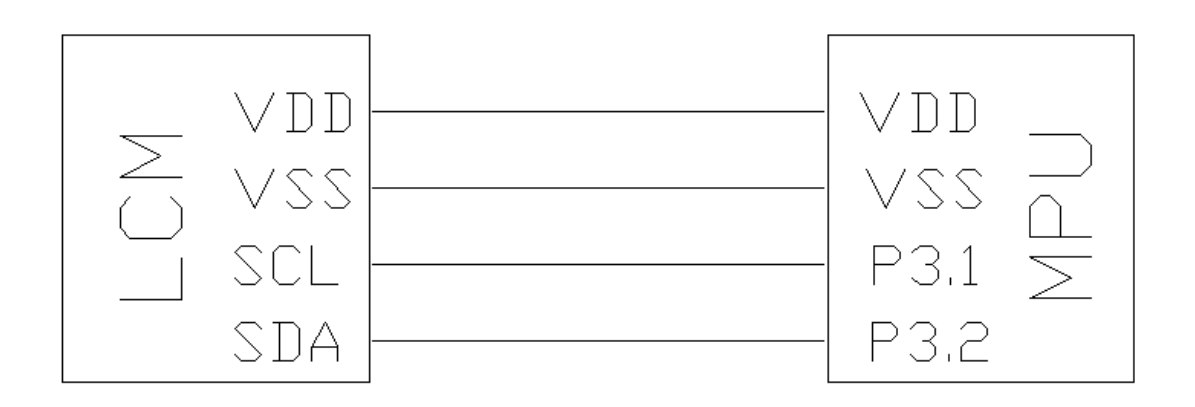

#### 7.51、程序

IIC 程序:

```
/*======================================================================================*/ 
/* ST7032i 测试程序 */ 
/*======================================================================================*/ 
\#include \langlereg51.H\ranglesbit reset=P3^0; 
sbit scl=P3^1;
sbit sda=P3<sup>^2</sup>:
sbit key=P2^0; 
#define uchar unsigned char 
#define uint unsigned int 
/*======================================================================================*/ 
char code CGRAM code[]={
0x1f,0x1f,0x1f,0x1f,0x1f,0x1f,0x1f,0x1f, 
0x1f, 0x11, 0x11, 0x11, 0x11, 0x11, 0x1f,
0x1f, 0x00, 0x1f, 0x00, 0x1f, 0x00, 0x1f, 0x00,
0x00, 0x1f, 0x00, 0x1f, 0x00, 0x1f, 0x00, 0x1f,
0x0a,0x0a,0x0a,0x0a,0x0a,0x0a,0x0a,0x0a, 
0x15, 0x15, 0x15, 0x15, 0x15, 0x15, 0x15, 0x15,
0x0f,0x09,0x0f,0x09,0x0f,0x09,0x11,0x00,
0x08, 0x0f, 0x12, 0x0f, 0x0a, 0x1f, 0x02, 0x02,
}; 
char code CGRAM[]= 
{0x00, 0x01, 0x02, 0x03, 0x04, 0x05, 0x06, 0x07};char code japanese1[]= 
\{0xb0, 0xb1, 0xb2, 0xb3, 0xb4, 0xb5, \};
char code japanese2[]= 
\{0xb6, 0xb7, 0xb8, 0xb9, 0xba, 0xbb, \};/*长一点的延时*/ 
void delay(int i) 
{ 
  int j,k; 
 for (j=0; j \le i; j++)for (k=0; k<110; k++);
} 
/*短一点的延时*/ 
void delay_us(int i) 
{ 
 int j,k; 
 for (j=0; j \le i; j++)for (k=0; k<1; k++);
} 
/*等待一个按键(P2.0 口与 GND 之间)*/ 
void waitkey() 
{ 
 repeat: 
     if (P2&0x01) goto repeat;
```

```
 else delay(5); 
     if (P2&0x01) goto repeat; 
     else; 
    delay(40);
} 
void transfer(uchar data1) 
{ 
     int i; 
    for (i=0; i \le 8; i++) { 
         sc1=0;
          if(data1&0x80) sda=1; 
          else sda=0; 
          scl=1; 
         delay us(15);
         sc1=0;
         data1=data1<<1; 
    } 
     sda=0; 
     scl=1; 
    delay us(15);
    scl=0;
} 
void start_flag() 
{ 
     scl=1; /*START FLAG*/ 
     sda=1; /*START FLAG*/ 
     sda=0; /*START FLAG*/ 
} 
void stop_flag() 
{ 
     scl=1; /*STOP FLAG*/ 
     sda=0; /*STOP FLAG*/ 
     sda=1; /*STOP FLAG*/ 
} 
void transfer_command(uchar com) 
{ 
    start flag();
     transfer(0x7c); 
    transfer(0x80);
     transfer(com); 
    stop flag();
} 
//写数据到 OLED 显示模块 
void transfer_data(uchar dat) 
{ 
    start flag();
     transfer(0x7c); 
     transfer(0xC0); 
     transfer(dat); 
     stop_flag();
```

```
/*初始化 LCD MODULE*/ 
void initial_lcd() 
{ 
   transfer command(0x38); /*function select*/
   transfer command(0x01); /*clear screen*/
   delay(5);
   transfer command(0x06); /*setdisplay mode*/
   delay(5);
   transfer command(0x0c); /*turn on display*/
   delay(5);
    transfer_command(0x39); /*extension instruction*/ 
   transfer command(0x1c); //
   delav(5);
   transfer command (0x69); //
   delav(5);
   transfer_command(0x57); //粗调对比度,范围 0x54-0x57
   delay(5);
    transfer_command(0x7a); //微调对比度,范围 0x70-0x7f 
   delay(5);
} 
void write_CGRAM() 
{ 
    int i; 
   transfer command(0x38); /*extension instruction*/
   transfer command(0x40); //set position
   for(i=0; i \le 64; i++) { 
       transfer data(CGRAM code[i]);
 } 
} 
/*在指定行和列位置显示指定的字母、数字(5*7 点阵的)*/ 
void disp char(int line, int column, char code *dp)
{ 
    int i; 
   transfer command(0x80+(line-1)*0x40+(column-1)); //set position
   for(i=0:i<16:i++)\{transfer data(*dp);
       dp++; } 
} 
/*在指定行和列位置显示指定的字母、数字(5*7 点阵的)*/ 
void disp_CGRAM() 
{ 
    int i,j;
```

```
for (j=0; j\le 8; j++) { 
        transfer command(0x80); //set position
        for (i=0; i<16; i++) { 
            transfer data(CGRAM[j]);
 } 
        transfer command(0xc0); //set position
        for (i=0; i \le 16; i++) { 
             transfer_data(CGRAM[j]); 
         } 
         waitkey(); 
     } 
} 
/*主程序*/ 
void main(void) 
{ 
     reset =0; 
    delay(20);
     reset =1; 
     delay(100); 
    initial lcd();
    write CGRAM();
   while(1) { 
          disp_char(1,1,"*0123456789 123*"); /*在第 1 行,第 1 列,显示字符。。。。*/ 
          disp_char(2,1,"*Character COg**"); /*在第 2 行,第 1 列,显示字符。。。。*/ 
          waitkey(); 
          disp_char(1,1,"*xxxxxxxxxxxxxx*"); /*在第 1 行,第 1 列,显示字符。。。。*/ 
         disp_char(2,1,"*ccccccccccccc*"); /*在第 2 行,第 1 列,显示字符。。。。*/
          waitkey(); 
         disp CGRAM();
          waitkey(); 
      } 
 }
```